## Name

sconsign - print SCons .sconsign file information

# Synopsis

sconsign[options...]file[...]

# DESCRIPTION

The sconsign command displays the contents of one or more .sconsign files specified by the user.

By default, **sconsign** dumps the entire contents of the specified file(s). Each entry is printed in the following format:

file: signature timestamp length implicit\_dependency\_1: signature timestamp length implicit\_dependency\_2: signature timestamp length action\_signature [action string]

**None** is printed in place of any missing timestamp, bsig, or csig values for any entry or any of its dependencies. If the entry has no implicit dependencies, or no build action, the lines are simply omitted.

By default, **sconsign** assumes that any *file* arguments that end with a .dbm suffix contains signature entries for more than one directory (that is, was specified by the **SConsignFile** () function). Any *file* argument that ends in .dblite is assumed to be a traditional .sconsign file containing the signature entries for a single directory. If neither of those is true, **sconsign** attempts to guess the format. If that does not work, an explicit format may be specified using the -f or --format= options.

# OPTIONS

Various options control what information is printed and the format:

### -a, --act, --action

Prints the build action information for all entries or the specified entries.

### -c, --csig

Prints the content signature (csig) information for all entries or the specified entries.

### -d DIRECTORY, --dir=DIRECTORY

When the signatures are being read from a .dbm file, or the -f dbm or --format=dbm options are used, prints information about only the signatures for entries in the specified *DIRECTORY*.

### -e ENTRY, --entry=ENTRY

Prints information about only the specified *ENTRY*. Multiple -e options may be used, in which case information about each *ENTRY* is printed in the order in which the options are specified on the command line.

### -f FORMAT, --format=FORMAT

The file(s) to be printed are in the specified *FORMAT*. Legal values are **dbm** (the DBM format used when the **SConsignFile**() function is used) or **sconsign** (the default format used for an individual .sconsign file in each directory).

### -h, --help

Prints a help message and exits.

### -i, --implicit

Prints the list of cached implicit dependencies for all entries or the the specified entries.

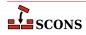

#### --raw

Prints a pretty-printed representation of the raw Python dictionary that holds build information about individual entry (both the entry itself or its implicit dependencies). An entry's build action is still printed in its usual format.

#### -r, --readable

Prints timestamps in a human-readable string, enclosed in single quotes.

#### -t, --timestamp

Prints the timestamp information for all entries or the specified entries.

#### -v, --verbose

Prints labels identifying each field being printed.

## **ENVIRONMENT**

### SCONS\_LIB\_DIR

Specifies the directory that contains the SCons Python module directory (e.g. /home/aroach/scons-src-0.01/src/ engine). on the command line.

## SEE ALSO

scons, scons User Manual, scons Design Document, scons source code.

# **AUTHORS**

Steven Knight <knight at baldmt dot com>

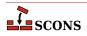